# Using PMIx to Help Replace MPI\_Init

14th November 2018 Dan Holmes, Howard Pritchard, Nathan Hjelm

LA-UR-18-30830

# Problems with MPI\_Init

- All MPI processes must initialize MPI exactly once
- MPI cannot be initialized within an MPI process from different application components without coordination
- MPI cannot be re-initialized after MPI is finalized
- Error handling for MPI initialization cannot be specified

#### Sessions – a new way to start MPI

#### ● General scheme:

- Query the underlying runtime system Get a "set" of processes
- Determine the processes you want
	- Create an MPI\_Group
- Create a communicator with just those processes
	- Create an MPI\_Comm

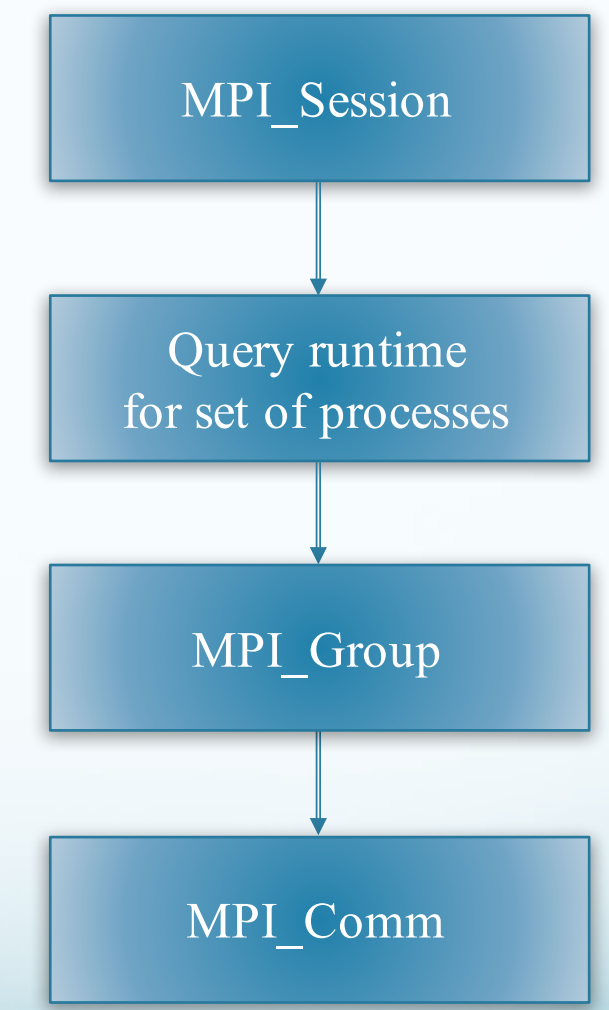

# MPI Sessions proposed API

- Create (or destroy) a session:
	- MPI\_SESSION\_INIT (and MPI\_SESSION\_FINALIZE)
- Get names of sets of processes:
	- MPI\_SESSION\_GET\_NUM\_PSETS, MPI\_SESSION\_GET\_NTH\_PSET
- Create an MPI GROUP from a process set name:
	- $\bullet$  MPI GROUP CREATE FROM SESSION
- Create an MPI COMM from an MPI GROUP: O MPI\_COMM\_CREATE\_FROM\_GROUP PMIx groups

helps here

#### MPI\_COMM\_CREATE\_FROM\_GROUP

The 'uri' is supplied by the application. Implementation challenge: 'group' is a local object. Need some way to synchronize with other "joiners" to the communicator. The 'uri' is different than a process set name. MPI Create comm from group(IN MPI Group group, IN CC \*uri, IN MF info, IN MPI Erhandler hndl, OUT M  $*$  comments of  $*$ 

# Using PMIx Groups

- PMIx Groups a collection of processes desiring a unified identifier for purposes such as passing events or participating in PMIx fence operations
	- Invite/join/leave semantics
- Sessions prototype implementation currently uses PMIX Group construct/PMIX Group destruct
- Can be used to generate a "unique" 64-bit identifier for the group. Used by the sessions prototype to generate a communicator ID.
- Useful options for future work
	- Timeout for processes joining the group
	- Asynchronous notification when a process leaves the group

## Using PMIx\_Group\_Construct

PMIx Group Construct(const char id[],

const pmix proc t pro const pmix info t in: Size t ninfo);

- 'id' maps to/from the 'uri' in MPI\_Comm\_create\_from\_group (plus additional Open MPI internal info)
- 'procs' array comes from information previously supplied by PMIx
	- "mpi://world" and "mpi://self" already available
	- mpiexec -np 2 --pset user://ocean ocean.x : \ -np 2 --pset user://atmosphere atmosphere09ress

## MPI Sessions Prototype Status

- All "MPI \* from group" functions have been implemented
	- Only pml/ob1 supported at this time
- Working on MPI Group creation (from PSET) now
	- Will start with mpi://world and mpi://self
	- User-defined process sets need additional support from PMIx
- Up next: break apart MPI initialization
	- Goal is to reduce startup time and memory footprint

# Summary

● PMIx Groups provides an OOB mechanism for MPI processes to bootstrap the formation of a communication context (MPI Communicator) from a group of MPI processes

● Functionality for future work

- Handling (unexpected) process exit
- User-defined process sets
- Group expansion

## Funding Acknowledgments

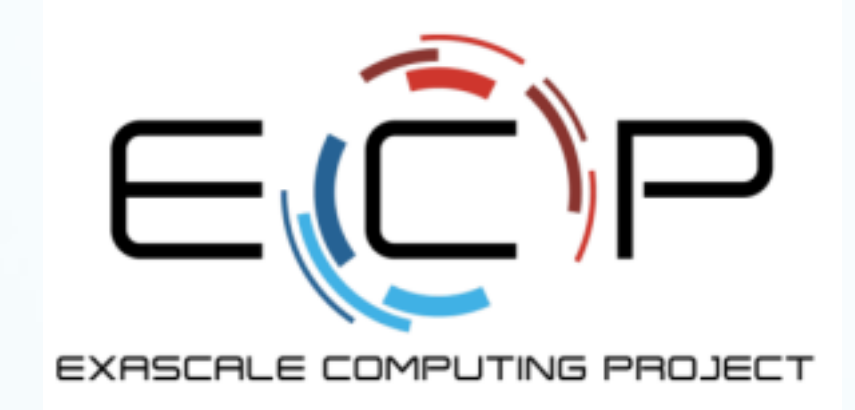

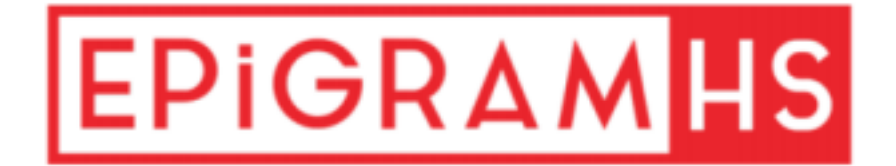